## **Microsoft Word 2010**

1. Under "File", click on "Save As".

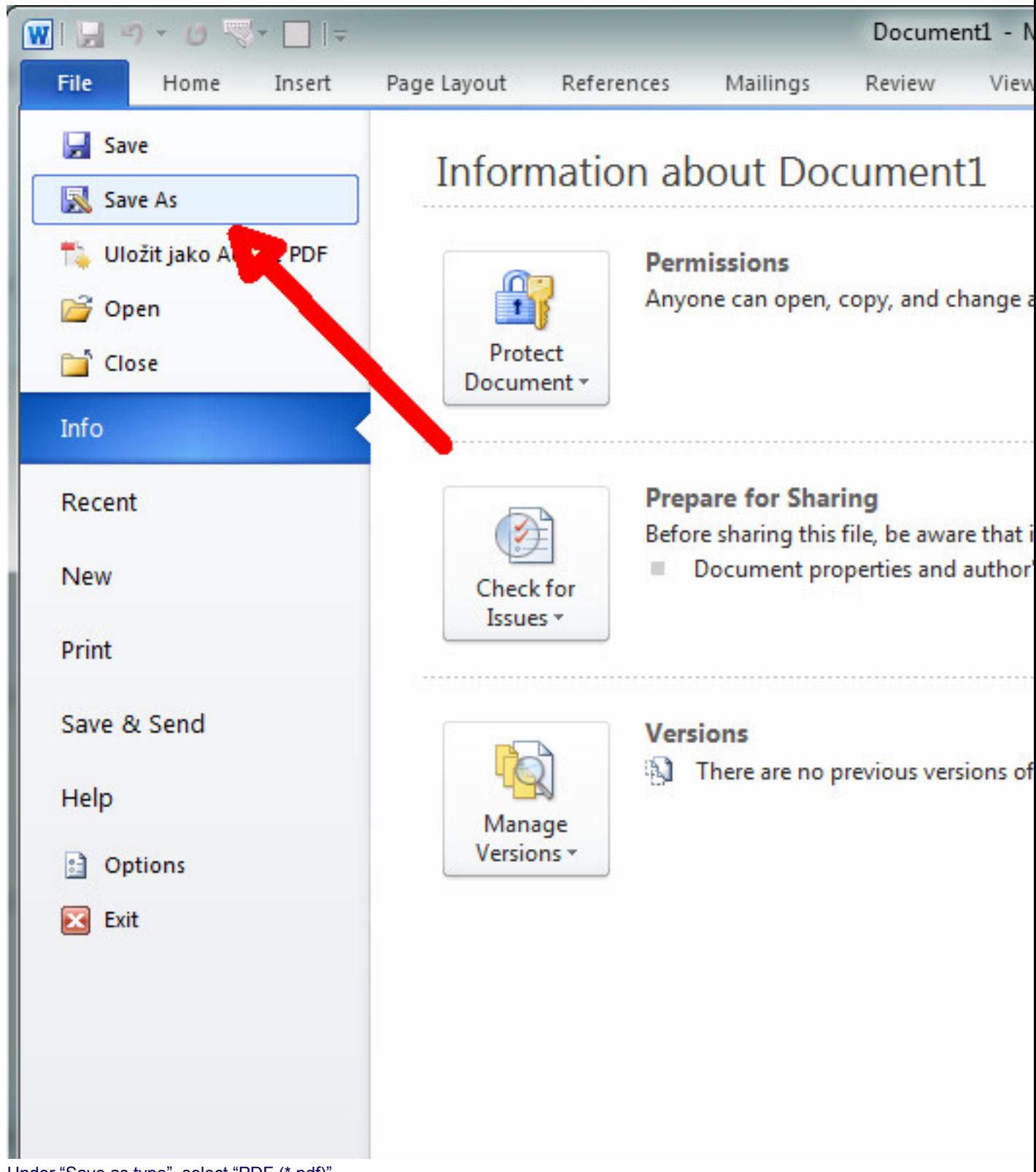

2. Under "Save as type", select "PDF (\*.pdf)".

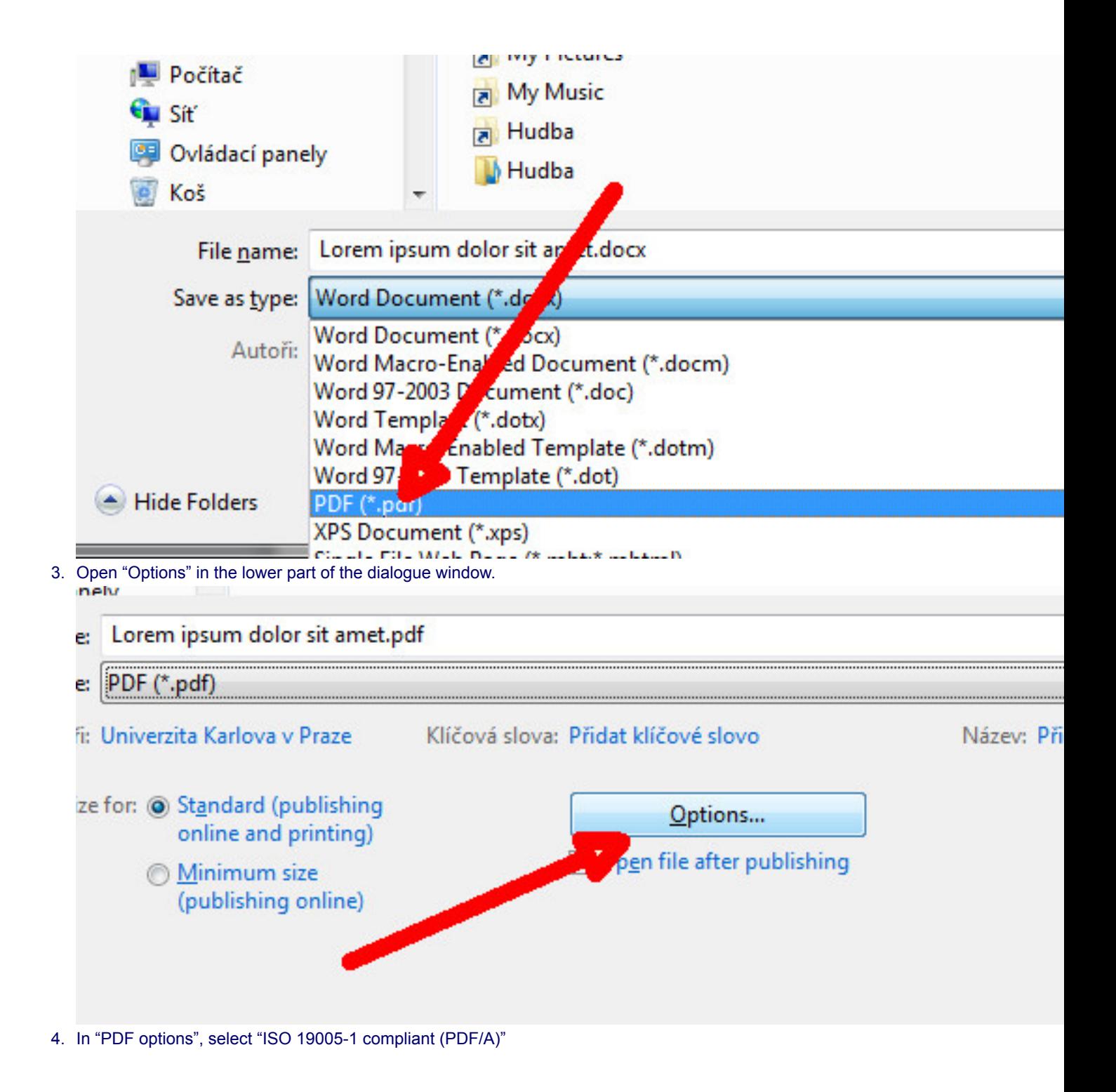

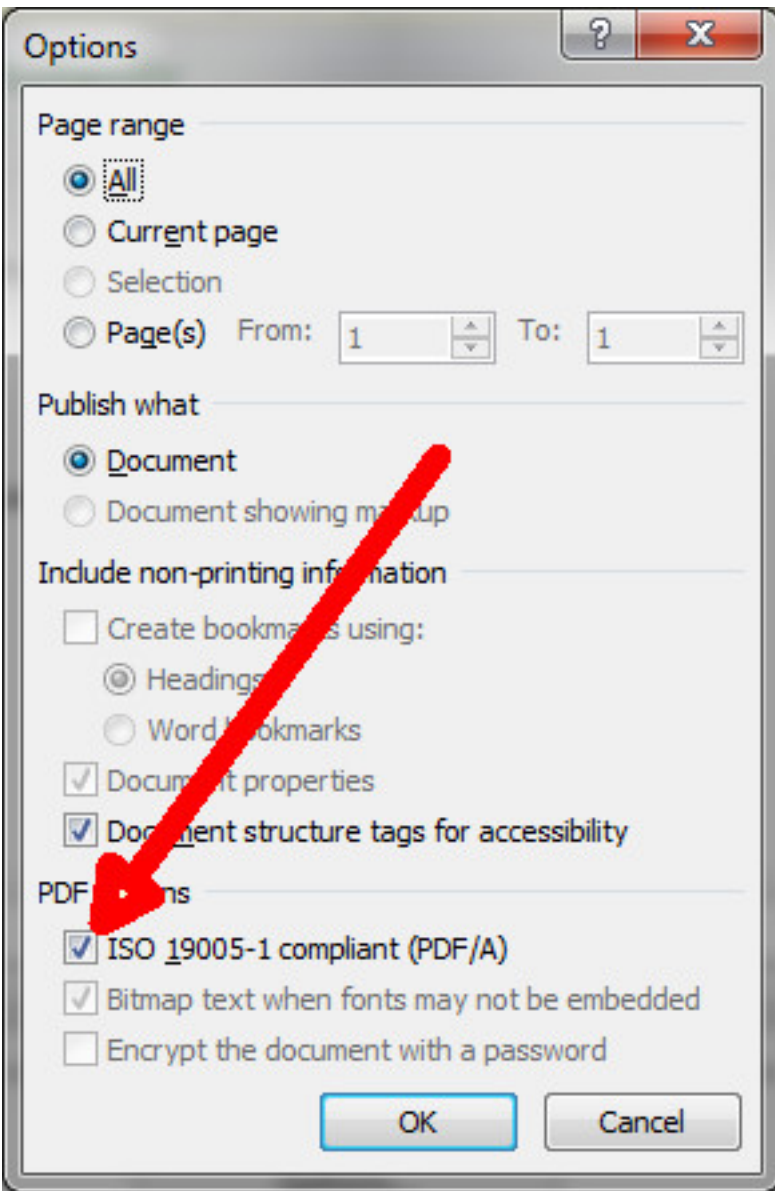

5. Save in the usual manner.